## **CISX – CEGID XRP**

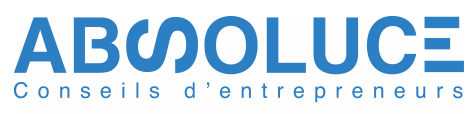

## PLAN DE FORMATION Formation initiale Formation initiale<br> **IMPORT DE DONNEES COMPTABLES**

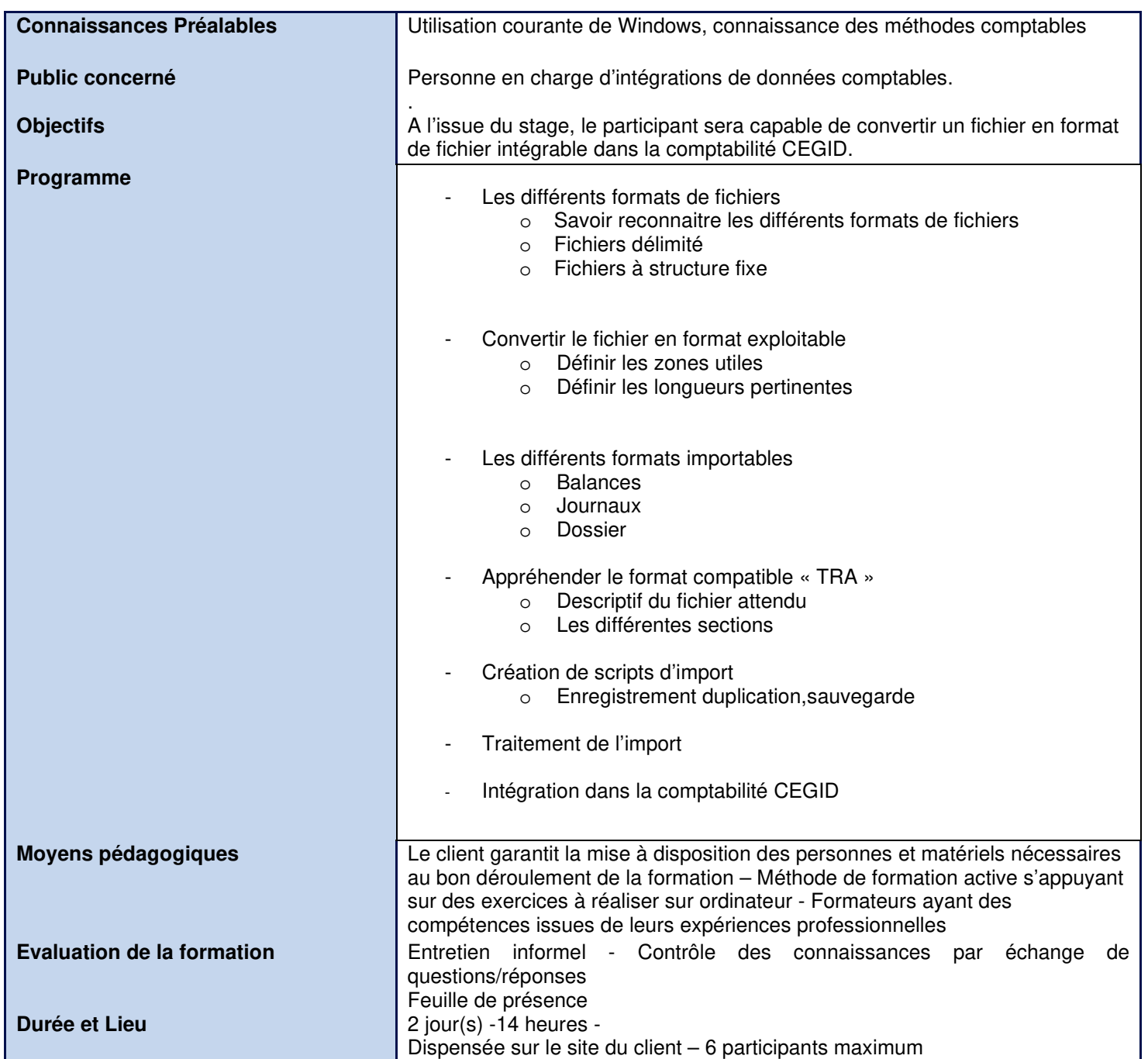